## **ОБРАБОТКА ЭКСПЕРИМЕНТАЛЬНЫХ ДАННЫХ С ПОМОЩЬЮ ПАКЕТА** *ROOT*

*Филиал «Протвино» университета «Дубна» Кафедра информационных технологий*

*Описывается прикладная программа для обработки и отображения экспериментальных данных. Она была создана в рамках сотрудничества Института Физики Высоких Энергий и филиала международного университете природы, общества и человека «Дубна».*

Большое значение при обработке экспериментальных данных в физике высоких энергий имеет сам способ обработки. Существует много программ, способных рисовать гистограммы и строить графики, — остановимся на пакете *ROOT*, поскольку он свободно распространяемый и имеет большие возможности. *ROOT* разрабатывался как высокопроизводительная вычислительная библиотека, необходимая для обработки данных Большого Адронного Коллайдера, поток которых достигает нескольких петабайт в год. С 2009 г. *ROOT* используется в подавляющем большинстве экспериментов физики высоких энергий; абсолютное большинство современных результатов и иллюстраций в этой области науки получено именно с использованием *ROOT*. Основная критика *ROOT* связана с утверждениями о том, что для начинающих пользователей достаточно сложно освоить этот продукт, его широкие возможности и средства. Периодически эти проблемы обсуждаются пользователями и разработчиками *ROOT* в специальном списке рассылки.

Целью работы являлось изучение возможностей пакета *ROOT* и как следствие — написание программы, обладающей следующими функциями:

- считывание бинарного файла и извлечение из него данных,
- построение гистограмм,
- подсчет и отображение корреляционной таблицы,
- подсчет среднего значения,
- фитирование гистограмм.

Для реализации задуманного использовались язык программирования *C*++ в среде *Microsoft Visual Studio* и пакет *ROOT*. Область применения *С*++ включает создание операционных систем, разнообразных прикладных программ, драйверов устройств, приложений для встраиваемых систем, клиент-серверных высокопроизводительных приложений, а также игр. *ROOT* — пакет объектно-ориентированных программ и библиотек, разработанных в Европейском центре ядерных исследований. Пакет был разработан специально для использования в качестве платформы обработки экспериментальных данных физики высоких энергий и содержит специфичные для этой области продукты.

На выходе разрабатываемой программы получаются текстовый файл и файл с расширением .*root*, содержащий гистограммы. Данный подход, за счет использования преимуществ Microsoft *Visual C+*+ и *ROOT*, позволил повысить скорость обработки двоичного файла для построения гистограмм. Структура приложения с реализованными функциями представлена на рис. 1.

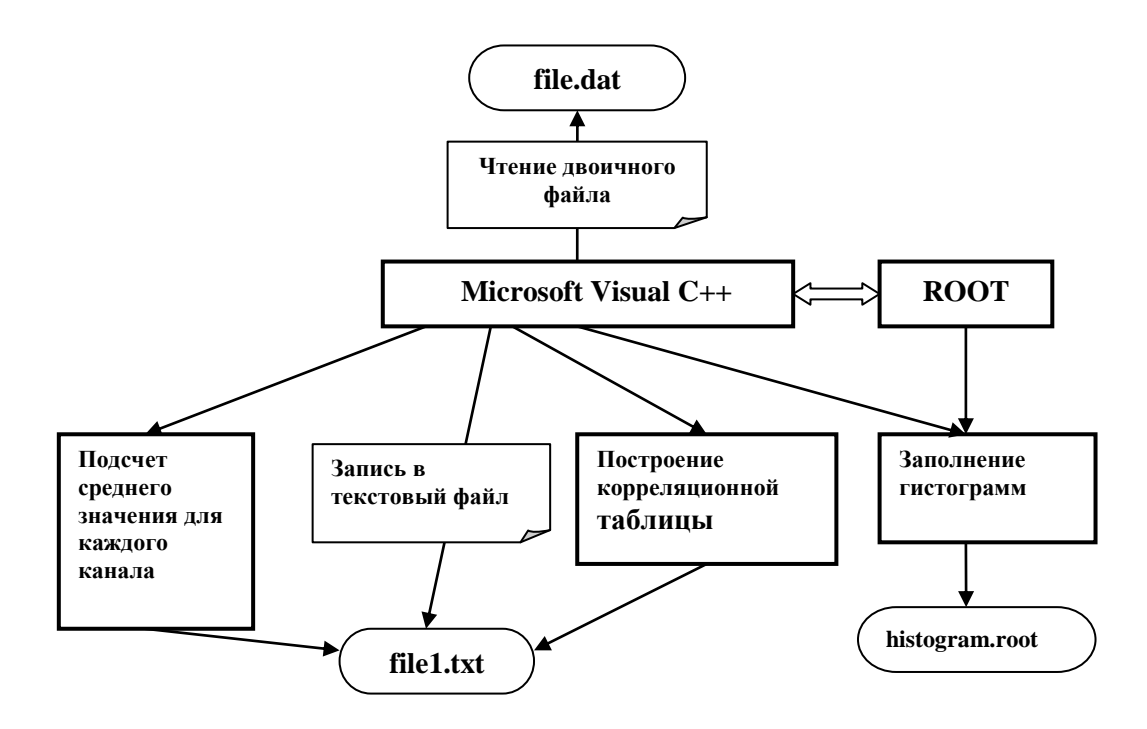

Рис. 1. Структура приложения

Просмотр полученного файла осуществляется при помощи специальной утилиты ROOT Object Browser, входящей в состав пакета ROOT. Интерфейс этой утилиты можно видеть на рис. 2—3. На рис. 2 представлен результат фитирования, осуществленный также при помощи программы ROOT Object Browser.

Другими функциями программы ROOT Object Browser являются: масштабирование, экспорт изображения в формат XML, изменение шрифта и фона.

При проведении интеграции возникли некоторые сложности:

• чтобы узнать структуру данных двоичного файла приходилось его просматривать в шестнадцатеричном представлении;

- реализация вызова *ROOT* из *Microsoft Visual*  $C++$ ;
- отсутствие документации к *ROOT* на русском языке.

Во время написания программы были использованы ссылки и указатели.

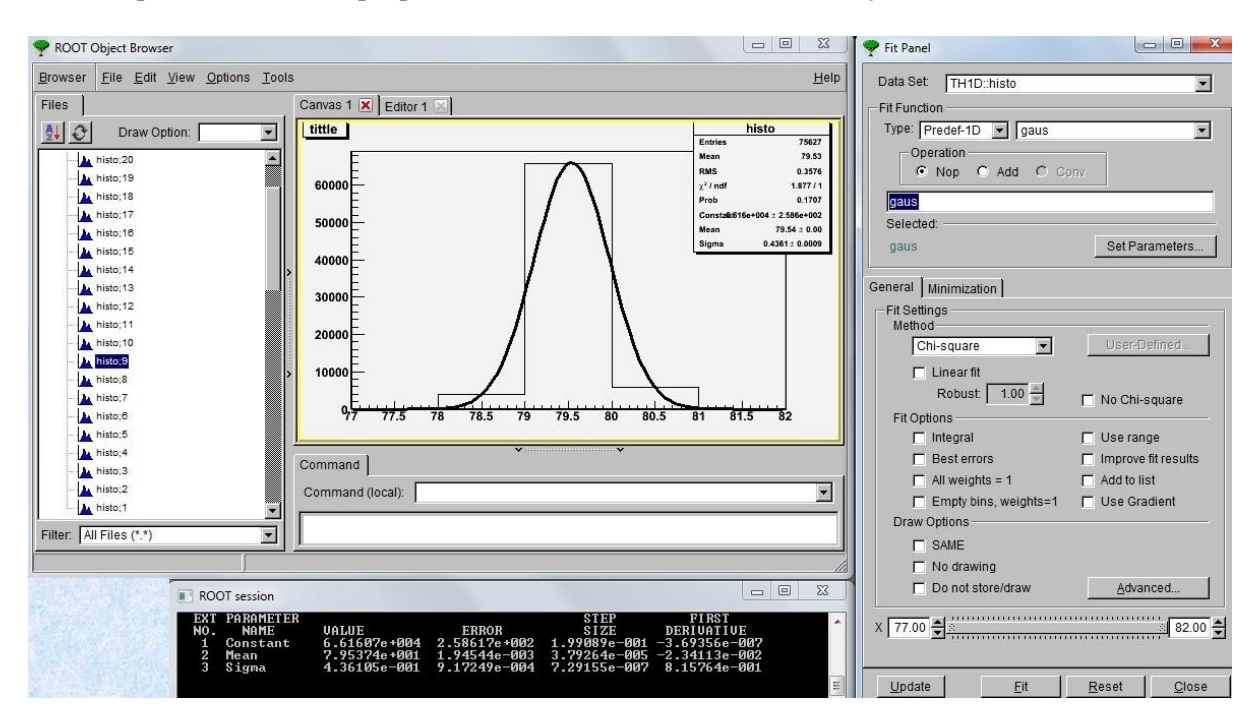

## Рис. 2. Фитирование гистограммы

Одной из функций данного приложения является построение корреляционных таблиц. Корреляция - статистическая взаимосвязь двух или нескольких случайных величин (либо величин, которые можно с некоторой допустимой степенью точности считать таковыми). При этом изменения одной или нескольких из этих величин приводят к систематическому изменению другой или других величин (см. рис. 3).

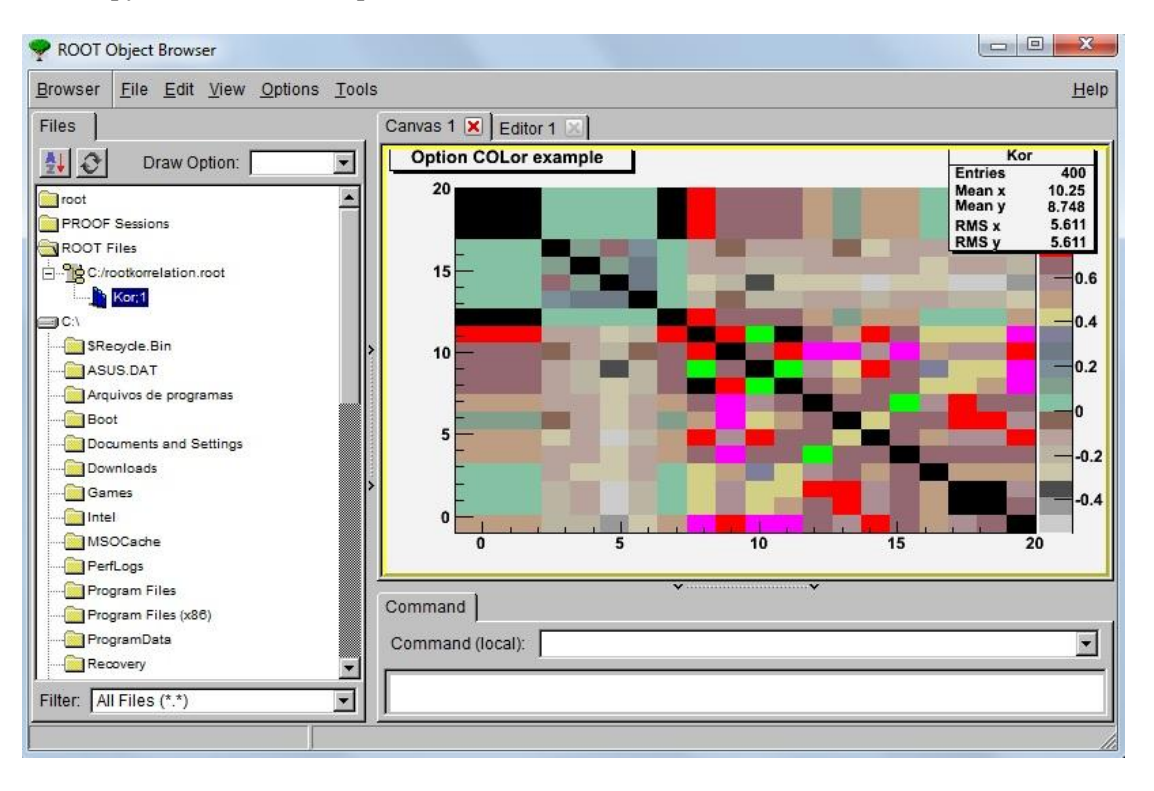

Рис. 3. Корреляционная таблица

Алгоритм работы с *ROOT* следующий: сначала считываются данные из двоичного файла, затем они выводятся в текстовый файл и параллельно с этим производится построение гистограмм.

Формирование гистограмм осуществляется при помощи функции Draw, которая принимает следующие параметры: значение по оси  $X$  и значение по оси  $Y$ , которые добавляются на гистограмму. Данная функция вызывается в цикле, который проходит по всем считанным значениям, представляющим собой данные каналов.

На выходе работы алгоритма мы получаем файл *.root*, просмотр которого осуществляется при помощи специальной утилиты ROOT Object Browser. Сформированный файл невозможно просмотреть при помощи других утилит.

Созданная программа была опробована в Институте Физики Высоких Энергий для обработки данных, полученных экспериментальным путем.

## Библиографический список

Интернет-ресурсы: http://root.cern.ch/phpBB3/viewtopic.php?f=3&t=11641 http://root.cern.ch/root/html/tutorials/index.html http://www.codenet.ru/progr/cpp/